<div class="printBefore"> <h1 class="pageTitle">POL40950 Introduction to Statistics</h1> <h2>Academic Year 2018/2019</h2>

Introduction to the use of data for statistical analysis in political science. The module will introduce concepts such as measurement, variables, statistical data, and provide an introduction to basic descriptive statistics summarizing numerical data, both graphically and numerically. It will introduce the basics of statistical inference, drawing conclusions about populations on the basis of sample data, using the basic operations of hypothesis tests and regression analysis. </div>

<div style="text-align:center;"><p><strong><em>Curricular information is subject to change</em></strong></p></div>

## **What will I learn?**

<span class="subHeadCB">Learning Outcomes:</span>

- <p>- basic understanding of working with SPSS, Stata, or R (choice of student)
- being able to summarize and describe statistical data
- basic understanding of (frequentist) statistical inference
- basic understanding of executing and interpreting multiple regression
- preliminary understanding of logistic regression</p>

# **How will I learn?**

<span class="subHeadCB">Student Effort Hours:</span>

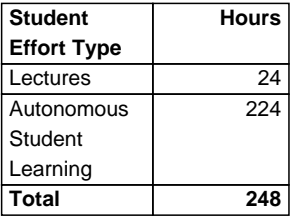

# **Am I eligible to take this module?**

<div class="subHeadCB">Requirements, Exclusions and Recommendations</div>

<p>Not applicable to this module.</p>

<div class="subHeadCB">Module Requisites and Incompatibles</div>

### **How will I be assessed?**

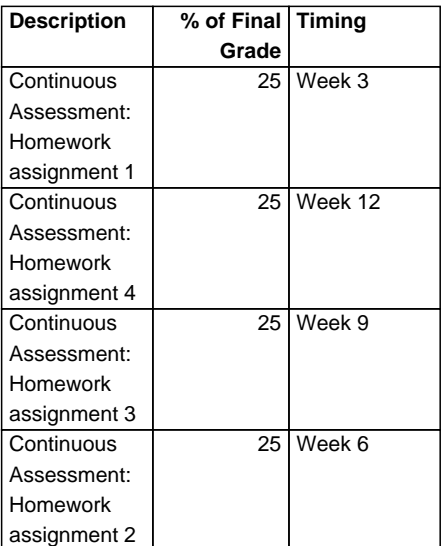

# **What happens if I fail?**

<p><strong><u>Compensation</u></strong></p> <p>This module is not passable by compensation</p>

<p><strong><u>Resit Opportunities</u></strong></p> <p>In-semester assessment</p>

<p><strong><u>Remediation</u></strong></p>

<p>If you fail this module and the module is on offer the following semester, you must repeat the module. You should register for repeating the module at the start of the following semester. If the module is NOT running in the following semester then there will be a resit available in the form of an in semester assessment. You should register for this in semester assessment at the start of the following semester. Note that it is YOUR responsibility to contact the Module Coordinator to find out what the in semester assessment will be and when it will take place.</p>

# **Reading List**

<div class="pageBreak"><nav class="white-box no-left-arrow zero-top-margin">

<h1 class="printOnly"><img src="https://www.ucd.ie/t4cms/ucdcollegesandschools\_logo.png"> UCD Course Search

Introduction to Statistics (POL40950) </h1><h3 class="printOnly">Academic Year 2018/2019</h3><p class="printOnly"><em>The information contained in this document is, to the best of our knowledge, true and accurate at the time of publication, and is solely for informational purposes. University College Dublin accepts no liability for any loss or damage howsoever arising as a result of use or reliance on this information.</p> <h4 class="noPrint">Introduction to Statistics (POL40950)</h4>

 <dl> <dt>Subject:</dt> <dd>Politics</dd> <dt>College:</dt> <dd>Social Sciences & Law</dd> <dt>School:</dt> <dd>Politics & Int Relations</dd> <dt>Level:</dt> <dd>4 (Masters)</dd> <dt>Credits:</dt> <dd>10.0</dd>

 <dt>Semester:</dt> <dd>Semester One</dd> <dt>Module Coordinator:</dt> <dd>Assoc Professor Jos Dornschneider-Elkink</dd> <dt>Mode of Delivery:</dt> <dd>N/A</dd>

<dt>How will I be graded?</dt> <dd>40% </dd>

#### $>$ /dl $>$

<div class="noPrint" style="text-align:center; margin-top:10px;"><button class="menubutton" onclick="window.print()"><i class="fa fa-print fa-fw"> Print Page</button>

<span style="font-size:0.8em"><em>(<a href="https://www.google.com/chrome/" target="\_blank">Google Chrome</a> is recommended when printing this page)</em></span></div>

</nav> </div>